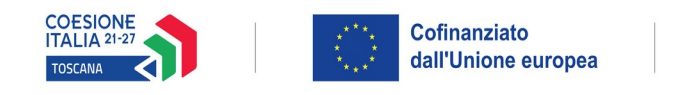

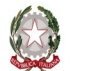

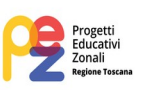

# **ALLEGATO 3 - FORMULARIO DESCRITTIVO PROGETTI FSE+**

# **PR FSE+ Regione Toscana 2021-2027**

# MODELLO DI FORMULARIO DI PRESENTAZIONE DI PROGETTI A VALERE SUL PR FSE+ TOSCANA 2021-27

Il formulario deve essere compilato rispettando il numero max di righe indicate in ciascun box, utilizzando il carattere Times New Roman.

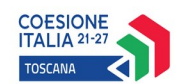

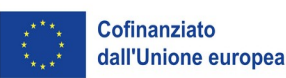

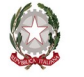

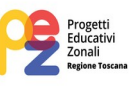

#### ISTRUZIONI

Il presente documento si compone delle seguenti sezioni:

- Sezione 0 Dati identificativi del progetto
- Sezione A Soggetti coinvolti nella realizzazione del progetto
- Sezione B Descrizione del progetto
- Sezione C Articolazione esecutiva del progetto
- Sezione D Priorità
- Sezione E Prodotti

Le sezioni 0, A e B1 devono essere compilate **tramite sistema online**, collegandosi al seguente indirizzo web:<https://web.regione.toscana.it/fse3> e selezionando *Formulario di presentazione progetti FSE* e in seguito *Consulta bandi/presenta progetti*, effettuando la ricerca dell'avviso a cui si desidera di presentare la propria candidatura attraverso i parametri a disposizione.

Come da istruzioni di cui all'allegato 2.

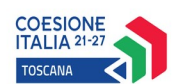

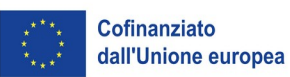

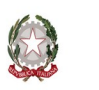

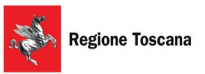

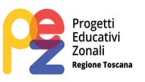

#### **Sezione 0 Dati identificativi del progetto (compilazione on line)**

**Sezione A Soggetti coinvolti nella realizzazione del progetto (compilazione online)**

**B.1 Informazioni generali e contestualizzazione (compilazione on line)**

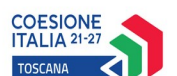

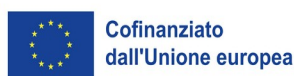

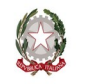

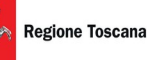

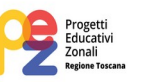

#### **Sezione B Descrizione del progetto**

#### **B.2 Architettura del Progetto e contenuti principali**

#### **B.2.1 Obiettivi generali del progetto**

*(Illustrare gli obiettivi generali del progetto zonale e illustrare la coerenza degli obiettivi progettuali con quanto previsto dall'Avviso) (Min 7 - Max 10 righe)*

#### **B.2.2 Struttura e logica progettuale**

*(Descrivere sinteticamente la struttura del progetto e la strategia di intervento, evidenziando la coerenza rispetto a quanto previsto dall'Avviso) (Min 7 - Max 10 righe)*

#### **B.2.2.1 Coerenza delle varie attività e fasi progettuali**

*(Illustrare la coerenza interna del progetto, facendo riferimento all'articolazione nelle finalità specifiche secondo quanto previsto dall'avviso nonché la relazione tra le diverse finalità, come declinata nella sezione C) (Min 7 - Max 10 righe)*

#### **B.2.2.2 Congruenza generale del progetto**

*(Illustrare la congruenza dei contenuti proposti e delle metodologie di attuazione delle azioni) (Min 7 - Max 10 righe)* 

*NON COMPILARE*

#### **B.2.2.3 Durata complessiva del progetto**

*(In mesi, nel rispetto di quanto previsto dall'avviso)*

#### **B.2.3 Modalità di reperimento dell'utenza**

**B.2.3.1 Modalità di reperimento e sensibilizzazione** *(illustrare le modalità di sensibilizzazione dell'utenza e delle famiglie sull'opportunità di accesso ai laboratori e sul fatto che trattasi di Laboratori PEZ finanziati con FSE+)*

**B.2.3.2 Requisiti minimi di ingresso al percorso formativo (come disposto dalla D.G.R. n. 988 del 29/07/2019 e s.m.i.) e, in caso di partecipanti stranieri, livello minimo di conoscenza della lingua italiana richiesto per una proficua partecipazione alle attività** *(Max ... righe)*

*NON COMPILARE*

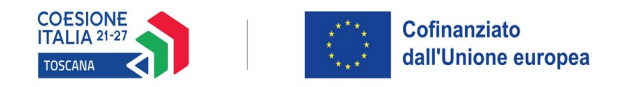

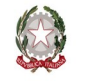

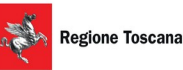

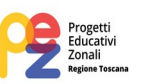

#### **B.2.3.3 Eventuali requisiti di ingresso supplementari**

*NON COMPILARE*

**B.2.3.4 Modalità di selezione dei partecipanti**

*NON COMPILARE*

- **B.2.3.5 Procedure di accertamento delle competenze in ingresso al percorso formativo** *NON COMPILARE*
- **B.2.3.6 Procedure riconoscimento di eventuali crediti in ingresso al percorso formativo** *NON COMPILARE*

# **B.2.3.7 Composizione dei nuclei di selezione per l'accertamento delle competenze e per il riconoscimento di eventuali crediti in ingresso**

*NON COMPILARE*

#### **B.2.4 Accompagnamento dell'utenza**

#### **B.2.4.1 Accompagnamento in ingresso e in itinere**

B.2.4.1.1 Procedure di accompagnamento in ingresso e in itinere e di supporto dei partecipanti nell'ambito del percorso formativo

*NON COMPILARE*

B.2.4.1.2 Durata

*NON COMPILARE*

#### **B.2.4.2 Accompagnamento in uscita (eventuale)**

B.2.4.2.1 Procedure di orientamento in uscita e/o attività di placement

*NON COMPILARE*

B.2.4.2.2 Durata

*NON COMPILARE*

#### **B.2.4.3 Sintesi delle procedure di accompagnamento** (*NON COMPILARE)*

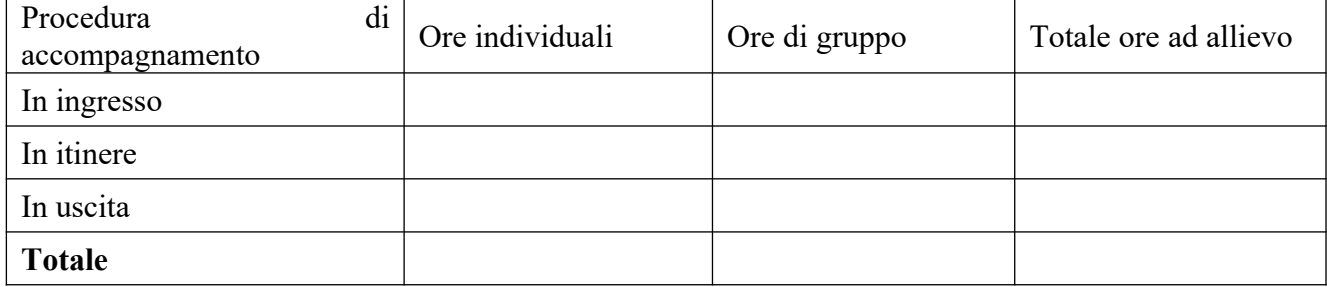

#### **B.2.5 Visite didattiche**

*NON COMPILARE*

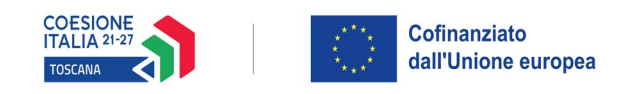

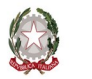

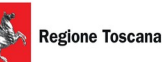

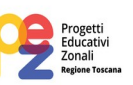

# **B.2.6 Dotazioni ai partecipanti**

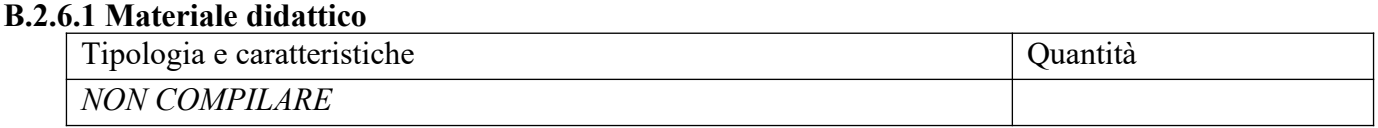

#### **B.2.6.2 Vitto dei partecipanti**

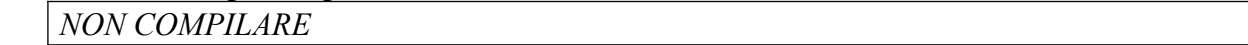

#### **B.2.6.3 Indumenti protettivi**

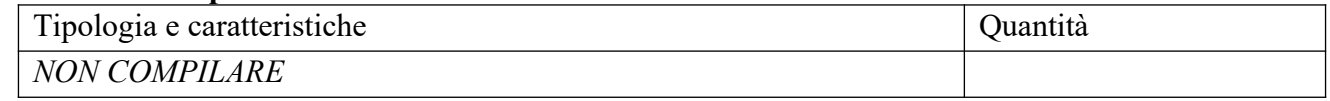

#### **B.2.6.4 Attrezzature didattiche**

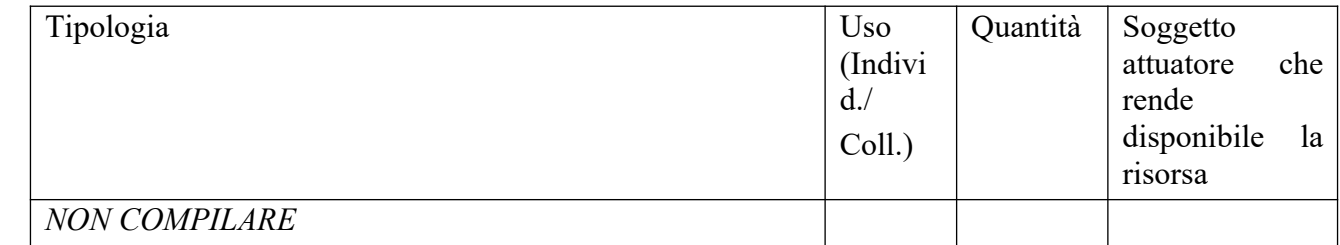

#### **B.2.6.5 Caratteristiche e qualità delle attrezzature didattiche**

*NON COMPILARE*

#### **B.2.7 Prove di verifica finale** (*NON COMPILARE)*

Il progetto formativo prende a riferimento il Repertorio Regionale delle Figure Professionali ed è finalizzato al rilascio di attestato di qualifica o certificato di competenze o attestato ad esito positivo:

 $\bullet$  SI Compilare la sezione B.2.7.1

 $\bullet$  NO

Compilare la sezione B.2.7.2

# **B.2.7.1 Articolazione e struttura delle prove di verifica** (*NON COMPILARE)*

AdA/UC oggetto di valutazione:

Tipologie di prove (prove tecnico-pratiche, colloquio, eventuali altre prove di tipo oggettivo):

Finalità e obiettivi per ciascuna tipologia di prova sopra descritta:

Modalità di svolgimento di ciascuna prova:

Tempi di somministrazione di ciascuna prova:

Punteggio massimo teorico e minimo (soglia) per il rilascio della certificazione:

Peso percentuale di ciascuna prova rispetto al punteggio massimo teorico:

Strumenti a disposizione della Commissione per la valutazione delle prestazioni effettuate dai candidati (griglie di analisi, schede di osservazione, etc.):

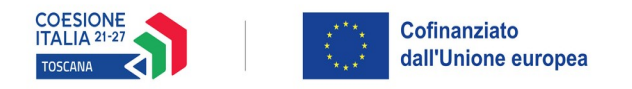

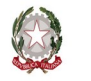

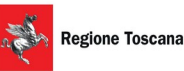

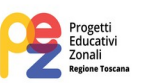

#### **B.2.7.2 Articolazione e struttura delle prove di verifica**

*NON COMPILARE*

#### **B.2.8 Monitoraggio del progetto e valutazione finale**

*(Descrivere le modalità di rilevazione dell'andamento in itinere del progetto e le modalità di analisi degli esiti dello stesso) (Min 7 - Max 10 righe)*

#### **B.2.9 Disseminazione**

*(Esplicitare i meccanismi dell'eventuale disseminazione dell'idea progettuale e/o dei suoi risultati, specificando prodotti e/o manifestazioni previste e la loro coerenza e opportunità in riferimento al progetto, il pubblico di riferimento) (Max 7 righe – compilare solo se previsti)*

# **B.3 Progettazione dell'attività formativa –** *NON COMPILARE TUTTA LA SEZIONE B.3*

#### **Se il progetto prevede più di una attività formativa la Sezione B.3 va replicata per ciascuna attività**

#### **B.3.1 Standard di riferimento per la progettazione dell'attività formativa**

 **Repertorio Regionale delle Figure Professionali:** progettazione di percorso finalizzato all'acquisizione di competenze relative ad intere figure professionali o intere Aree di attività: rilascio di attestato di qualifica o certificato di competenze

- **1 figura professionale** *Compilare la sezione B.3.2*
- **1 o più Aree di Attività/UC** *Compilare la sezione B.3.3*

 **Repertorio Regionale della Formazione Regolamentata**: progettazione di percorso finalizzato all'acquisizione di competenze/aree di sapere/contenuti di profilo/percorso regolamentato: rilascio di attestato di qualifica *- Compilare la sezione B.3.4*

 **Altro percorso:** progettazione di percorso finalizzato all'acquisizione di **singole capacità/conoscenze** di una o più Area di Attività/UC e di singole capacità/conoscenze non correlati a nessuna Area di Attività/UC: rilascio di dichiarazione degli apprendimenti o attestato di frequenza *- Compilare la sezione B.3.5*

#### **B.3.2 Il progetto formativo prende a riferimento una Figura professionale del Repertorio Regionale delle Figure Professionali**

#### **B.3.2.1 Indicazioni relative alla Figura professionale del Repertorio Regionale delle Figure Professionali**

Denominazione e codice numerico identificativo della figura

Denominazione, codice numerico e durata Aree di Attività/UC che compongono la figura (incluse le eventuali competenze chiave):

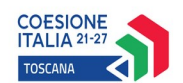

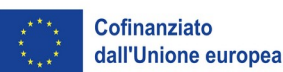

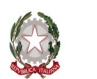

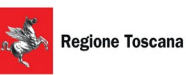

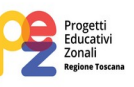

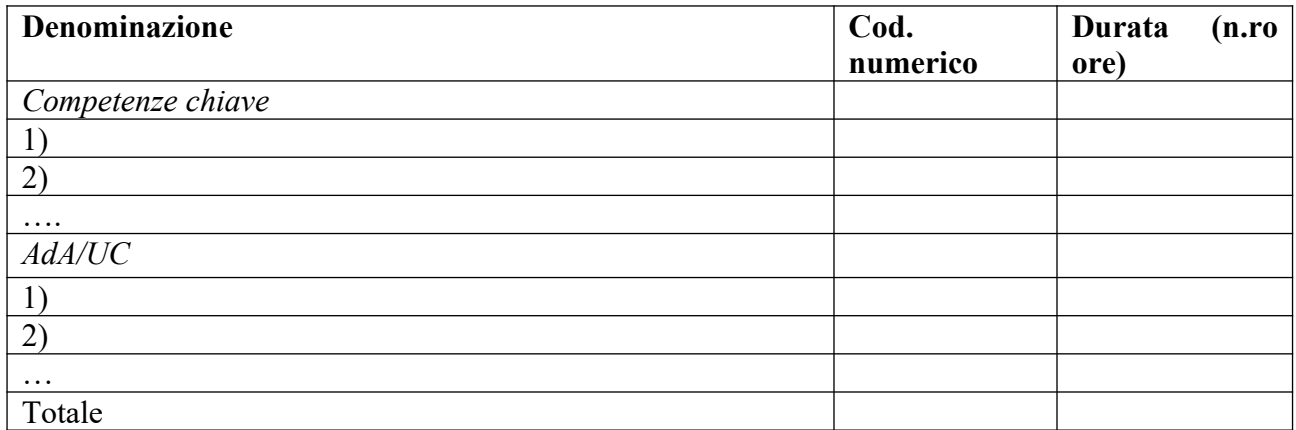

Si prevede l'integrazione aggiuntiva di una o più Aree di Attività/UC[1](#page-7-0)?

- NO
- SI (compilare la denominazione e durata Area di Attività/UC sottostante)

Motivare la scelta di integrare il riferimento alla figura professionale attraverso l'indicazione aggiuntiva di una o più Aree di Attività/UC *(Max …….. righe)*:

Denominazione e durata Area di Attività/UC aggiuntive:

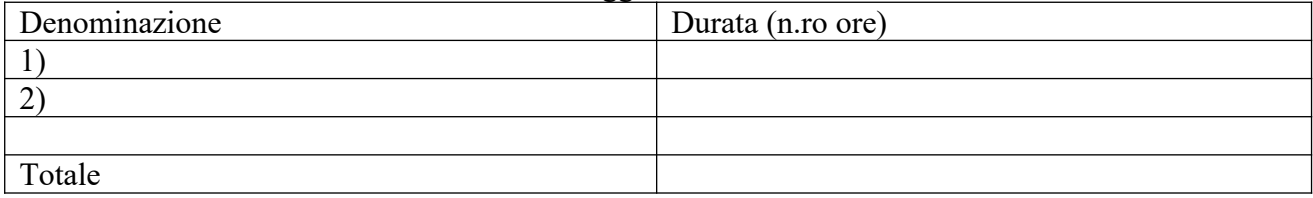

Si prevede l'integrazione aggiuntiva di conoscenze e/o capacità?

- $\bullet$  NO
- SI (compilare le tabelle sottostanti)

Motivare la scelta di integrare il riferimento all'Area di Attività attraverso l'indicazione aggiuntiva di una o più conoscenze/capacità e indicarne la durata complessiva in ore *(Max …….. righe)*

Conoscenze aggiuntive

<span id="page-7-0"></span><sup>1</sup> Il numero di Aree di Attività/UC individuate come riferimento aggiuntivo rispetto a quelle previste dalla figura che costituisce lo standard professionale minimo deve essere inferiore o pari ad un quarto del numero di Aree di Attività/UC che caratterizzano la figura di riferimento. Le eventuali Aree di Attività/UC aggiuntive devono essere presenti all'interno del Repertorio Regionale delle Figure Professionali.

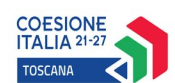

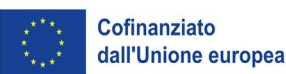

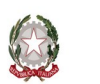

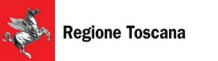

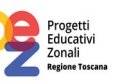

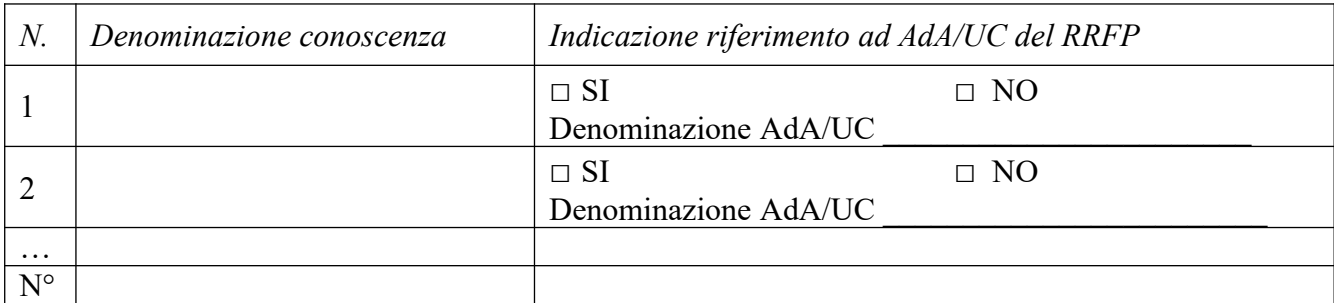

#### Capacità aggiuntive

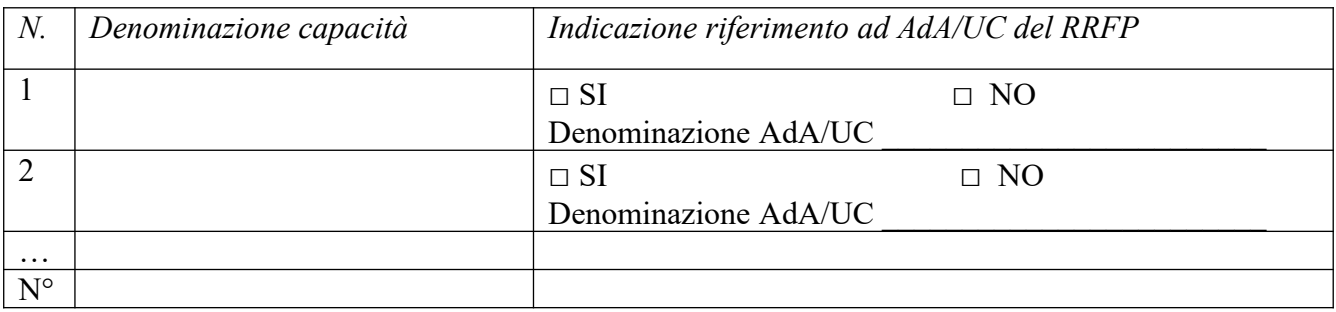

#### **Tipologia di attestato di qualifica professionale che si prevede di rilasciare in esito al percorso formativo:**

- Qualifica di "Addetto" Livello 3 EQF: percorsi rivolti a giovani che devono adempiere al diritto-dovere all'istruzione ed alla formazione professionale
- Qualifica di "Addetto" Livello 3 EQF: percorsi rivolti a persone che hanno adempiuto al diritto-dovere all'istruzione ed alla formazione professionale
- Qualifica di "Tecnico" Livello 4 EQF
- Qualifica di "Tecnico" Livello 5 EQF
- Qualifica di "Responsabile" Livello 4 EQF
- Qualifica di "Responsabile" Livello 5 EQF

#### **B.3.3 Il progetto formativo prende a riferimento una o più Aree di Attività (AdA)/UC del Repertorio Regionale delle Figure**

Numero di Aree di Attività \_\_\_\_\_\_\_\_\_

Denominazione, codice numerico e durata Aree di Attività/UC (incluse le eventuali competenze chiave):

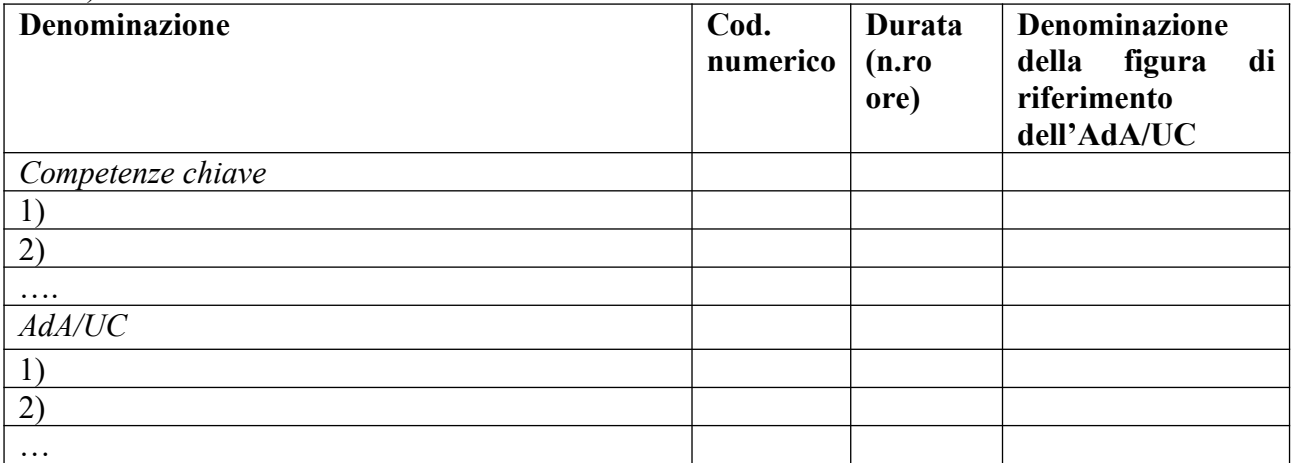

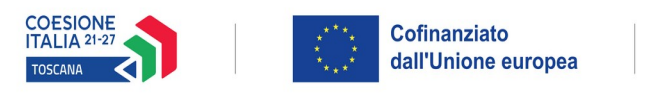

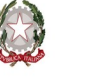

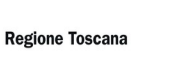

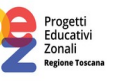

Totale

Si prevede l'integrazione aggiuntiva di conoscenze e/o capacità?

- $\bullet$  NO
- SI *(*compilare *le tabelle sottostanti)*

Motivare la scelta di integrare il riferimento all'Area di Attività attraverso l'indicazione aggiuntiva di una o più conoscenze/capacità e indicarne la durata complessiva in ore *(Max …….. righe)*

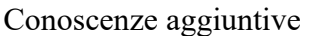

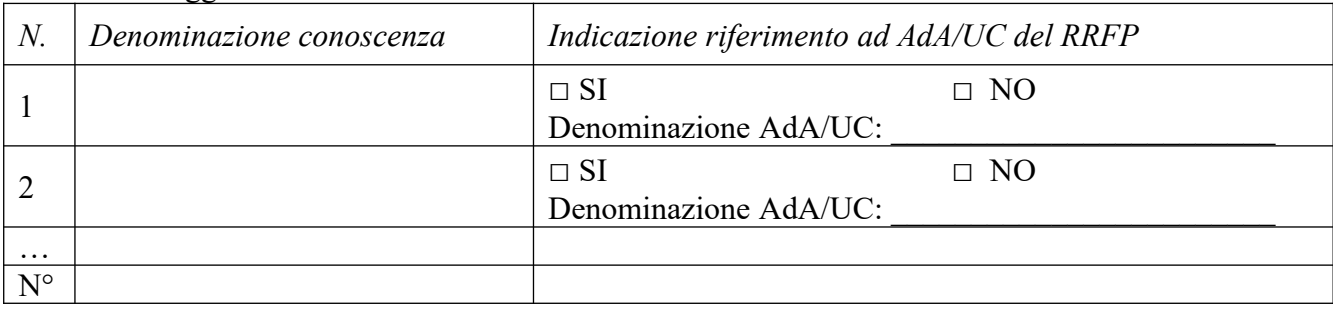

#### Capacità aggiuntive

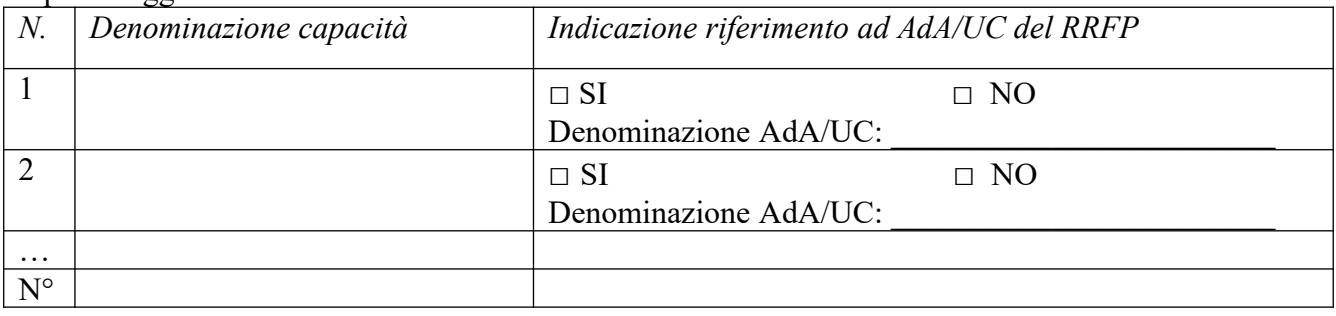

#### **B.3.4 Il progetto formativo prende a riferimento il Repertorio Regionale della Formazione Regolamentata:**

Denominazione e codice numerico identificativo del profilo professionale

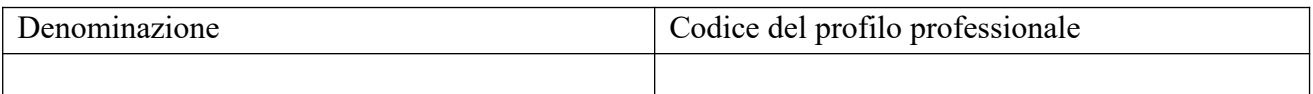

#### **"Dovuto per legge"**

- NO
- $\bullet$  SI

#### **Tipologia di attestato che si prevede di rilasciare in esito al percorso formativo:**

- Qualifica di "Addetto" Livello europeo 2: percorsi rivolti a persone che hanno adempiuto al diritto-dovere all'istruzione ed alla formazione professionale
- Qualifica di "Addetto" Livello europeo 3: percorsi rivolti a giovani che devono adempiere al diritto-dovere all'istruzione ed alla formazione professionale

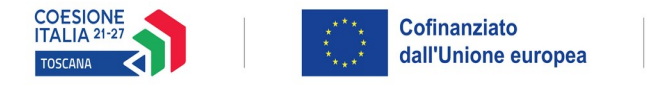

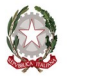

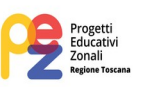

- Qualifica di "Tecnico qualificato" Livello europeo 3
- Qualifica di "Tecnico esperto" Livello europeo 4
- Qualifica di "Esperto" Livello europeo 5
- Qualifica di "Specialista" Livello europeo 5
- Attestato di frequenza
- Attestato ad esito positivo

#### **B.3.5 Altro percorso**

- finalizzato all'acquisizione di singole capacità/conoscenze di una o più Aree di Attività
- finalizzato all'acquisizione di singole capacità/conoscenze non correlate a nessuna Area di Attività

*Compilare le sezioni B.3.5.1 e B.3.5.2*

#### **B.3.5.1 Denominazione del percorso formativo**

#### **B.3.5.2 Indicazione delle conoscenze e capacità**

Conoscenze

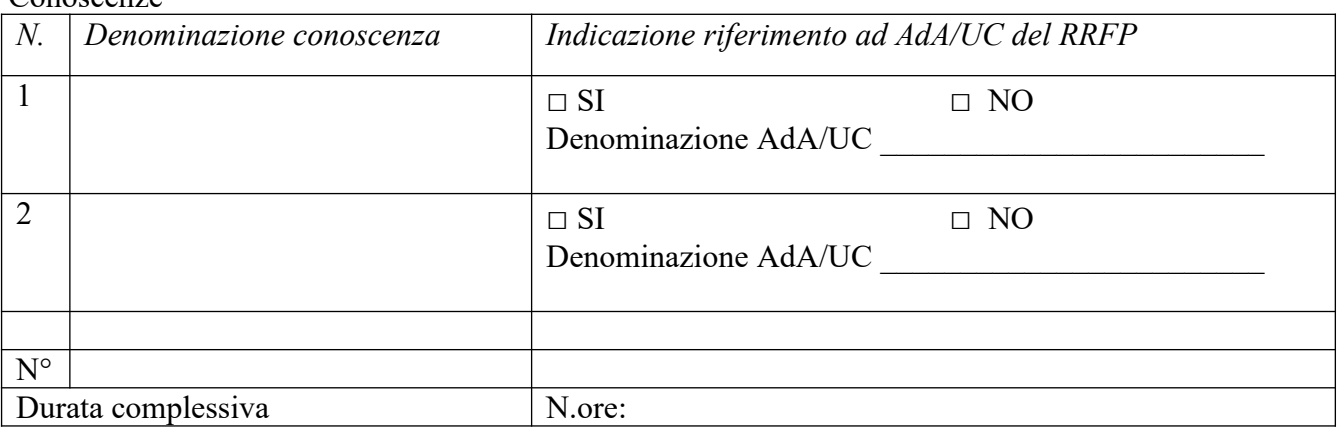

#### Capacità

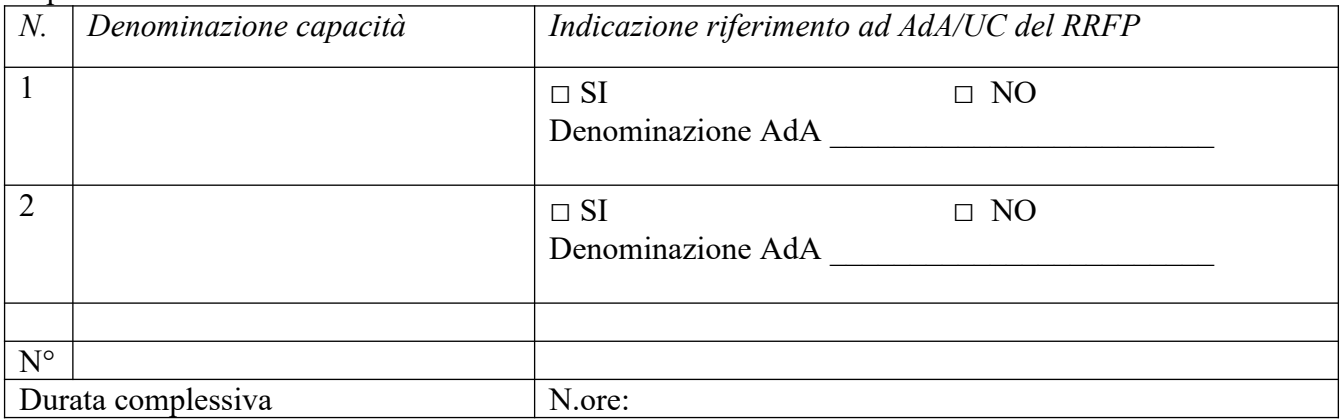

#### **Tipologia di attestazione che si prevede di rilasciare al termine del percorso formativo:**

 **Dichiarazione degli apprendimenti** (nel caso in cui il progetto formativo prenda a riferimento gli standard del Repertorio Regionale delle Figure Professionali)

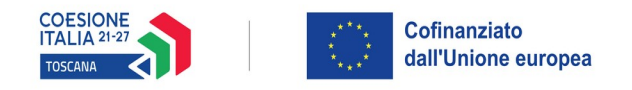

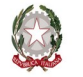

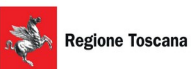

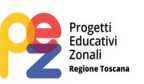

**Attestato di frequenza** (negli altri casi)

# **B.3.6 Stage o alternanza scuola-lavoro**

## **B.3.6.1 Imprese che si sono dichiarate disponibili ad accogliere gli allievi in stage** *(allegare lettere di disponibilità)*

Nome Impresa Settore di attività N° dipendenti  $\overline{N^{\circ}}$ stagisti Tot. Tot.

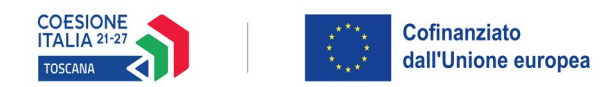

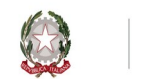

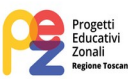

**B.4 Risorse da impiegare nel progetto –** *NON COMPILARE TUTTA LA SEZIONE B.4*

#### **B.4.1 Risorse umane (compilare una riga per ogni persona – da elencare in ordine alfabetico - coinvolta nell'attuazione del progetto secondo l'articolazione di cui alle seguenti tabelle A e B) (1)**

**TABELLA A - Risorse umane che svolgono funzioni di docenza, codocenza, tutoraggio, e orientamento (2)**

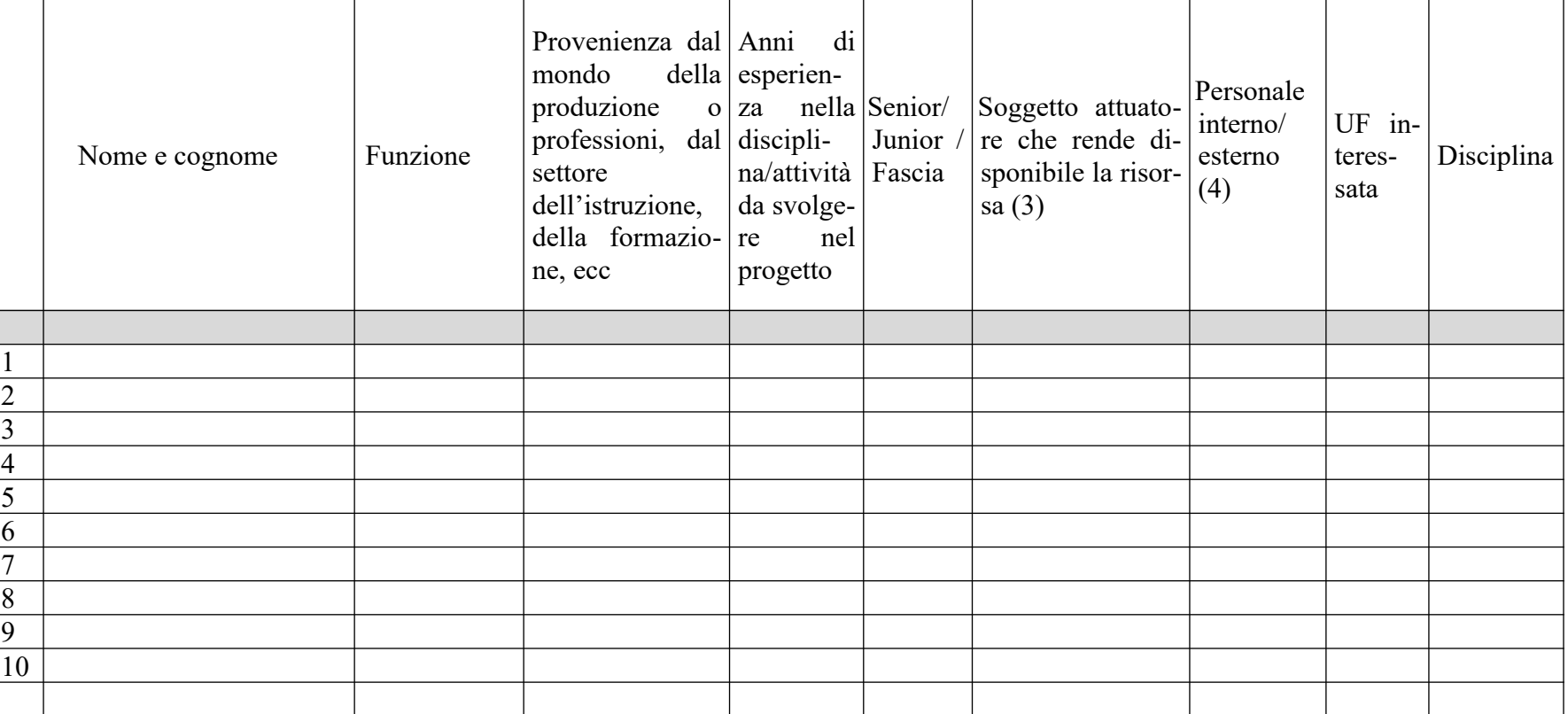

- *Indicare tutte le funzioni che intervengono per l'attuazione del progetto avendo cura di garantire che in capo alla stessa persona non siano attribuite funzioni di controllo e funzioni operative come previsto dal par. A.6.b della DGR 610/2023*

- *Allegare CV se previsto dall'avviso*

- *Compilare solo nel caso di Partenariato/Consorzio /Fondazione/Rete di Imprese, indicando il nome del soggetto che mette a disposizione la risorsa (soggetto attuatore con cui intercorre il rapporto di lavoro)*

- *Indicare "interno" nel caso di persona legata al soggetto attuatore da un rapporto di lavoro di tipo subordinato, "esterno" per tutte le altre tipologie di rapporto di lavoro*

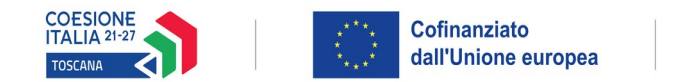

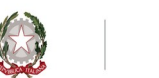

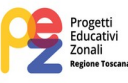

**TABELLA B – Altre risorse umane che svolgono funzioni nel progetto** (ad es. progettazione, coordinamento, direzione, membro di CTS, rendicontazione, ecc.) (1)

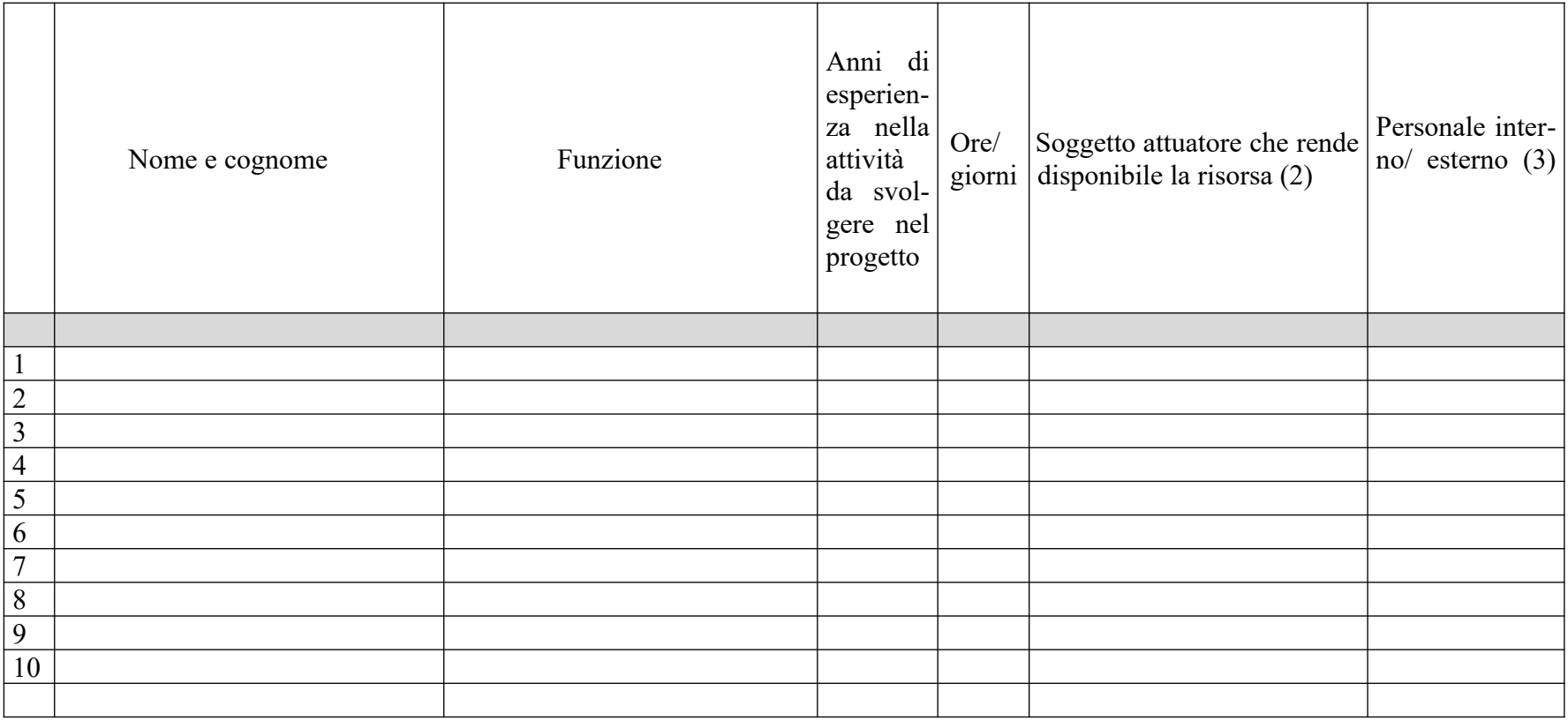

*Allegare CV se previsto dall'avviso*

 *Compilare solo nel caso di Partenariato/Consorzio /Fondazione/Rete di Imprese, indicando il nome del soggetto che mette a disposizione la risorsa (soggetto attuatore con cui intercorre il rapporto di lavoro)*

 *Indicare "interno" nel caso di persona legata al soggetto attuatore da un rapporto di lavoro di tipo subordinato, "esterno" per tutte le altre tipologie di rapporto di lavoro*

*N. B. Occorre garantire che in capo alla stessa persona non siano attribuite funzioni di controllo e funzioni operative come previsto dal par A.6.b della DGR 610/2023*

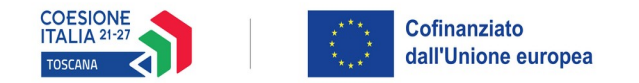

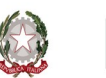

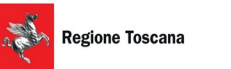

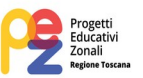

# **B.4.2 Impegno nel progetto di titolari di cariche sociali (se previsto dal progetto)**

#### **B.4.2.1 Titolare di carica sociale**

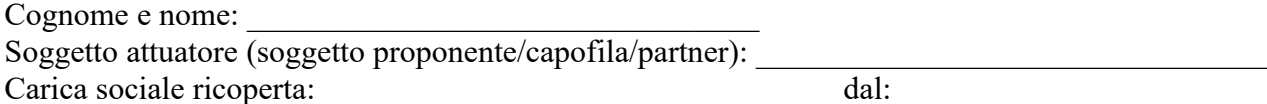

#### **B.4.2.2 Funzione operativa che sarà svolta da titolare di carica sociale**

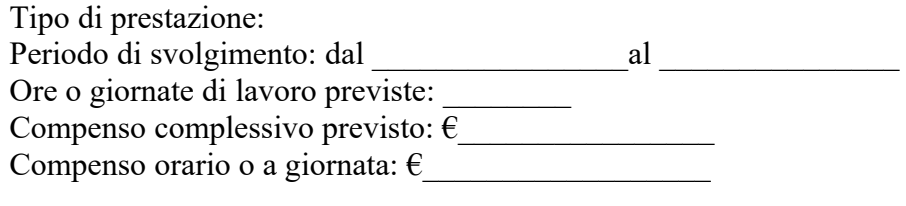

#### **B.4.2.3 Motivazioni**

*Allegare curriculum professionale dell'interessato.*

#### **B.4.3 Comitato tecnico scientifico**

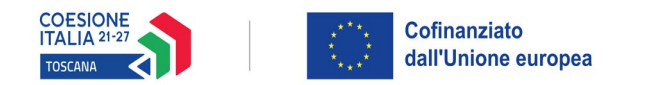

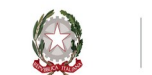

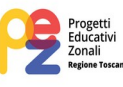

#### **B.4.5 Risorse strutturali da utilizzare per il progetto**

#### **B.4.5.1 Locali**

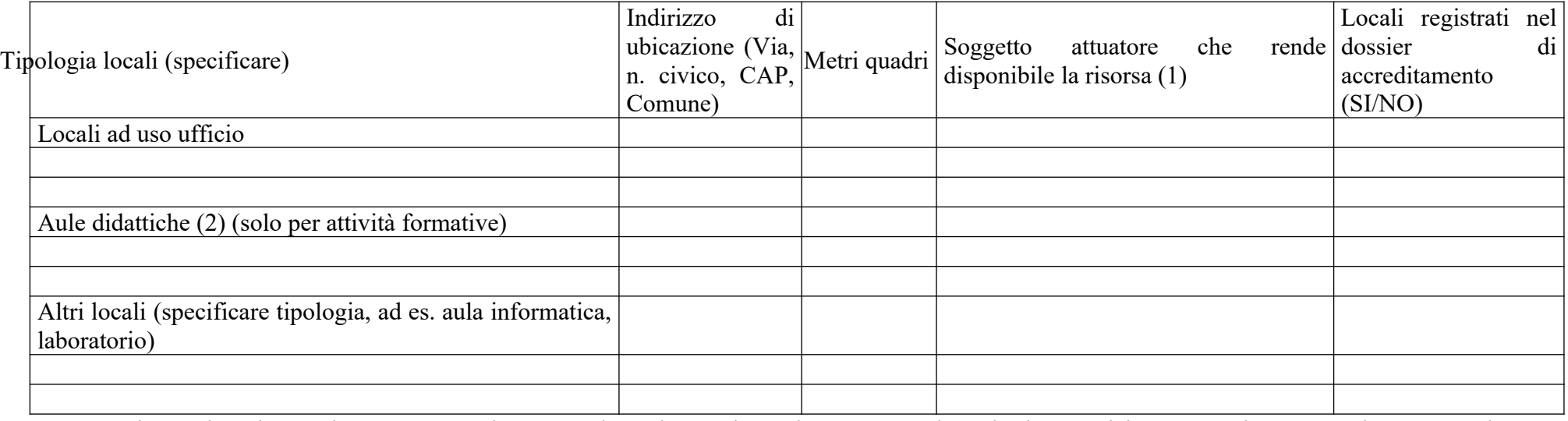

- *Compilare solo nel caso di Partenariato /Consorzio/ Fondazione/Rete di Imprese, indicando il nome del soggetto che mette a disposizione la risorsa*

- *Deve essere garantita una superficie netta delle aule didattiche di mq 1,8 per allievo (solo per attività formativa)*

#### **B.4.5.2 Motivazione dell'utilizzo di risorse non registrate nel dossier di accreditamento (eventuale)**

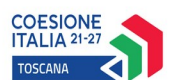

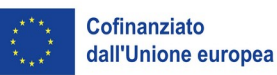

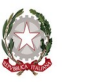

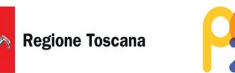

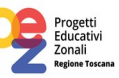

- **B.5 Risultati attesi/Sostenibilità/Trasferibilità/Innovazione** *NON COMPILARE TUTTA LA SEZIONE B.5*
- **B.5.1 Efficacia e ricaduta dell'intervento**
- **B.5.2 Occupabilità e/o miglioramento della condizione professionale e occupazionale dei destinatari del progetto**
- **B.5.3 Sostenibilità e continuità degli effetti**

#### **B.5.4 Inserimenti lavorativi**

- **B.5.5 Esemplarità e trasferibilità dell'esperienza (eventuale)**
- **B.5.6 Carattere Innovativo del progetto (eventuale)**

**B.6 Ulteriori informazioni utili**

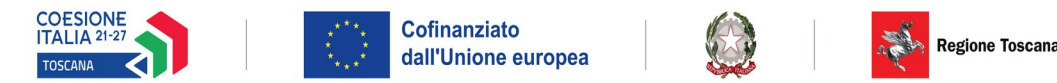

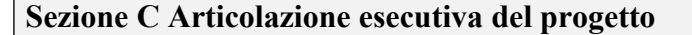

#### **C.1 Articolazione attività**

Codice e Titolo Attività del PAD: **2.f.13 - Progetti Educativi Zonali (PEZ) finalizzati al contrasto della dispersione scolastica**

Compilare una riga per ogni laboratorio

#### **C.1.1 Quadro riepilogativo delle attività**

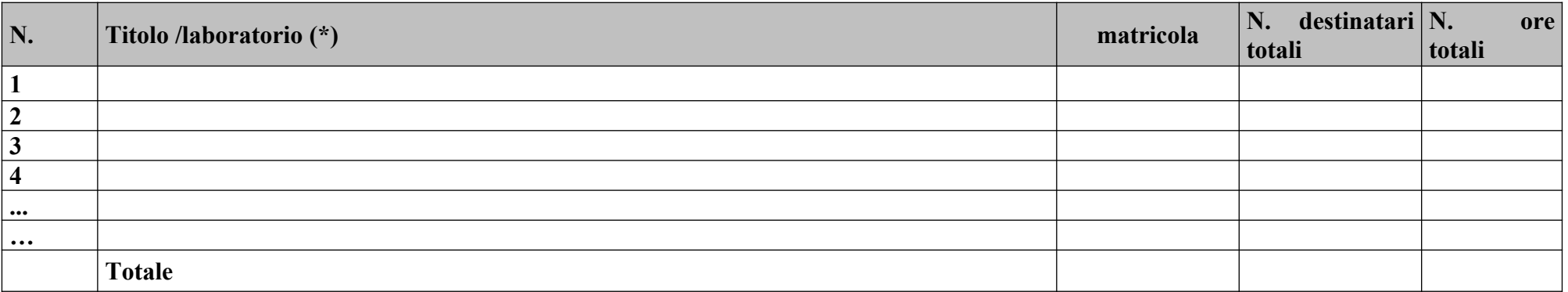

*\*I dati inseriti devono corrispondere con quelli inseriti nella sezione 4 "Attività" del formulario on line, riportando alla stessa maniera i titoli dei laboratori (vedi istruzioni in allegato 2) e in coerenza con i dati e le informazioni riportate nello Schema finalità, di cui all'allegato 4 del presente avviso*

*N.B.: nell'articolazione progettuale dell'attività non formativa, il numero dei destinatari e di ore previste dovrà fare riferimento a quanto indicato nella sezione "dati di sintesi" del formulario on line.*

*Per ciascuna delle righe sopra indicate, quindi per ciascun laboratorio, compilare ed allegare una "Scheda di dettaglio" C.3*

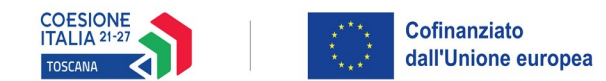

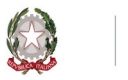

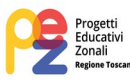

Compilate ed allegate n° \_0\_\_\_\_\_ schede C.2 Compilate ed allegate n°\_\_\_\_\_\_\_\_ schede C.3

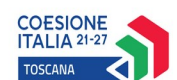

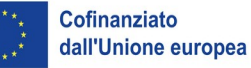

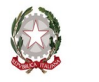

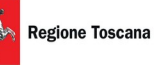

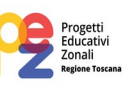

**C.2 Scheda di attività formativa N°… DI…**

Titolo:*NON COMPILARE TUTTA LA SCHEDA C.2*

Attività PAD

# **C.2.1 Obiettivi formativi dell'attività**

#### **C.2.2 Sede di svolgimento dell'attività formativa**

**C.2.3 L'attività formativa prende a riferimento gli standard del Repertorio Regionale delle Figure Professionali**

 $\bullet$  SI

*Compilare le sezioni C.2.3.1 e C.2.3.2 (se previste conoscenze/capacità/competenze aggiuntive compilare le sezioni C.2.3.3 e C.2.3.4)*

#### $\bullet$  NO

*Compilare la sezione C.2.3.5 (Repertorio regionale della Formazione Regolamentata – Qualifica professionale) o C.2.3.6 (Repertorio regionale della Formazione Regolamentata - Formazione obbligatoria)*

#### **C.2.3.1 Competenze chiave per l'apprendimento permanente di cui alla Raccomandazione del Consiglio del 22 maggio 2018 relativa alle competenze chiave per l'apprendimento permanente**[2](#page-19-0)

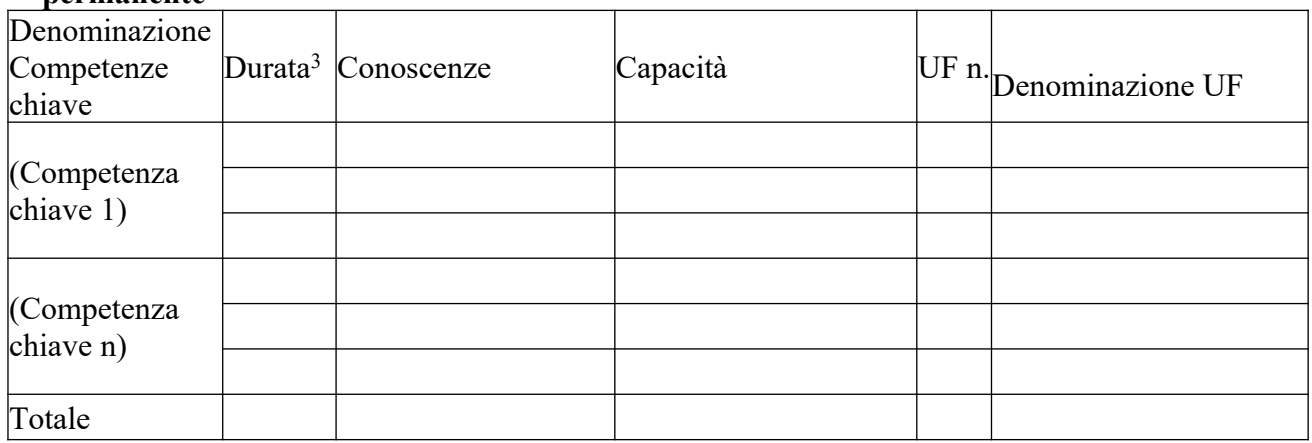

# **C.2.3.2 AdA/Unità di Competenze – UC**

| Durata <sup>4</sup><br>Denominazione<br>$\text{AdA/}(\text{UC})$ | Conoscenze | Capacità | ΙE<br>∣∪г<br>m. | Denominazione UF |
|------------------------------------------------------------------|------------|----------|-----------------|------------------|
|------------------------------------------------------------------|------------|----------|-----------------|------------------|

<span id="page-19-0"></span><sup>2</sup> Verificare la percentuale (%) di ore previste per le competenze chiave riferite a ciascuna filiera (Cfr. D.G.R. 988 del 29/07/2019 e s.m.i).

<span id="page-19-2"></span>4 V. nota precedente

<span id="page-19-1"></span><sup>3</sup> Indicare quante ore del percorso formativo – comprensivo di aula, laboratorio e stage e al netto delle ore di accompagnamento - si prevede di dedicare all'acquisizione di ciascuna competenza.

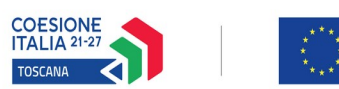

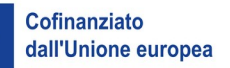

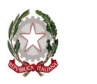

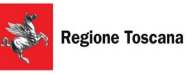

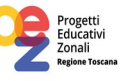

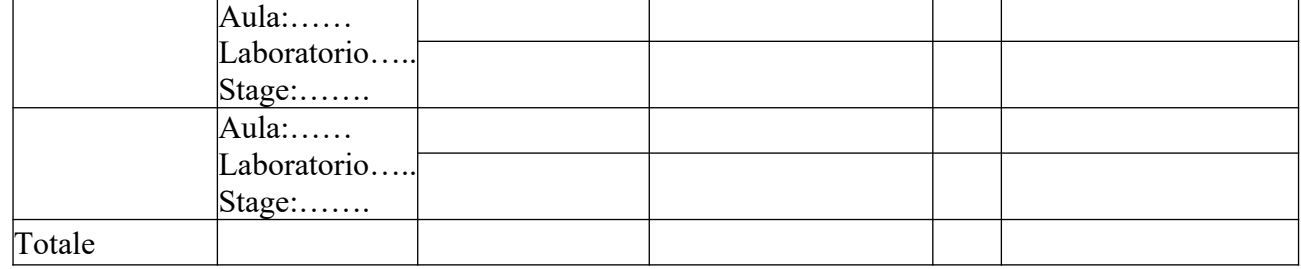

**C.2.3.3 AdA/Unità di Competenze - UC aggiuntive** (in caso il percorso formativo prenda a riferimento il Repertorio Regionale delle Figure Professionali e nella progettazione del percorso vengano proposte intere Unità di Competenze aggiuntive)

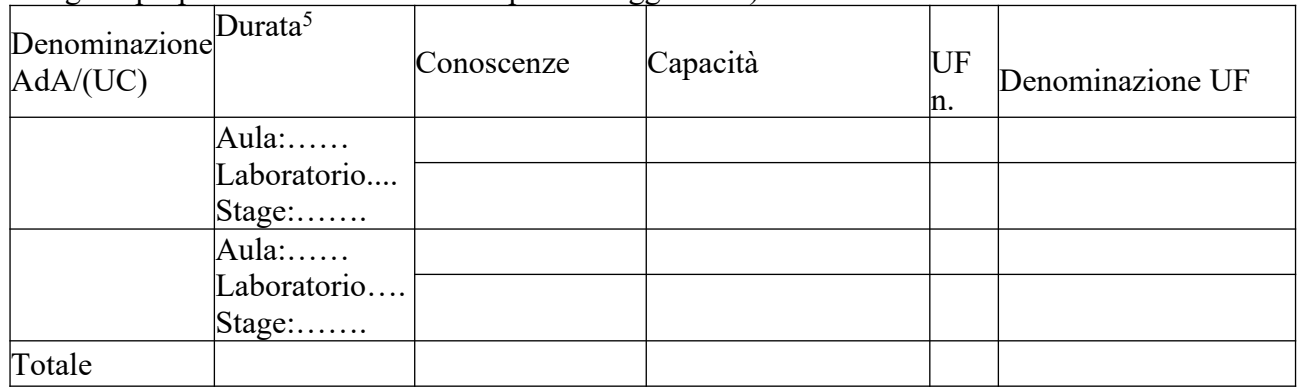

**C.2.3.4 Conoscenze/capacità aggiuntive** (in caso il percorso formativo prenda a riferimento il Repertorio Regionale delle Figure Professionali e nella progettazione del percorso vengano proposte conoscenze/capacità aggiuntive)

<span id="page-20-1"></span><span id="page-20-0"></span>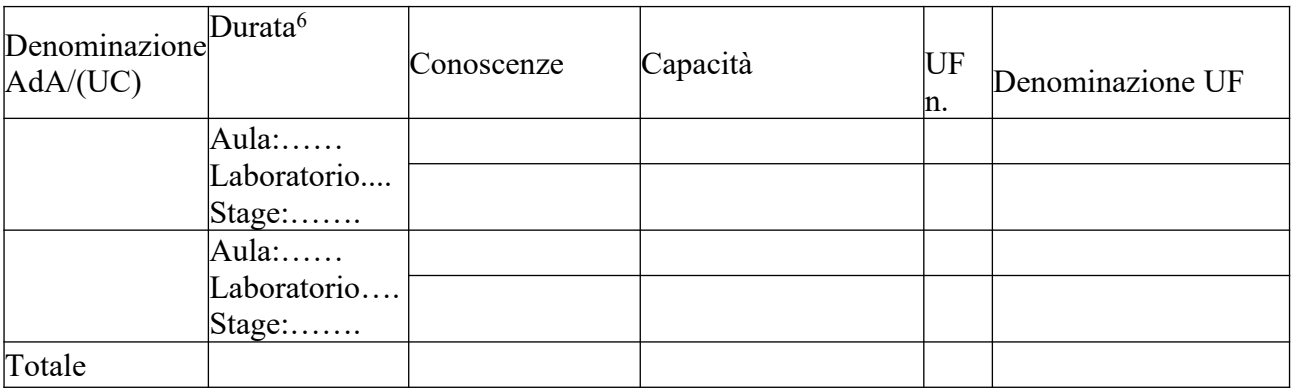

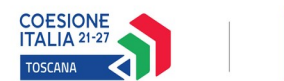

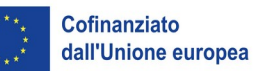

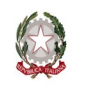

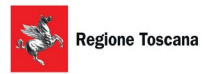

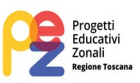

#### **C.2.3.5 Repertorio Regionale della Formazione Regolamentata a cui l'attività formativa fa riferimento** (in caso di percorso di qualifica professionale)

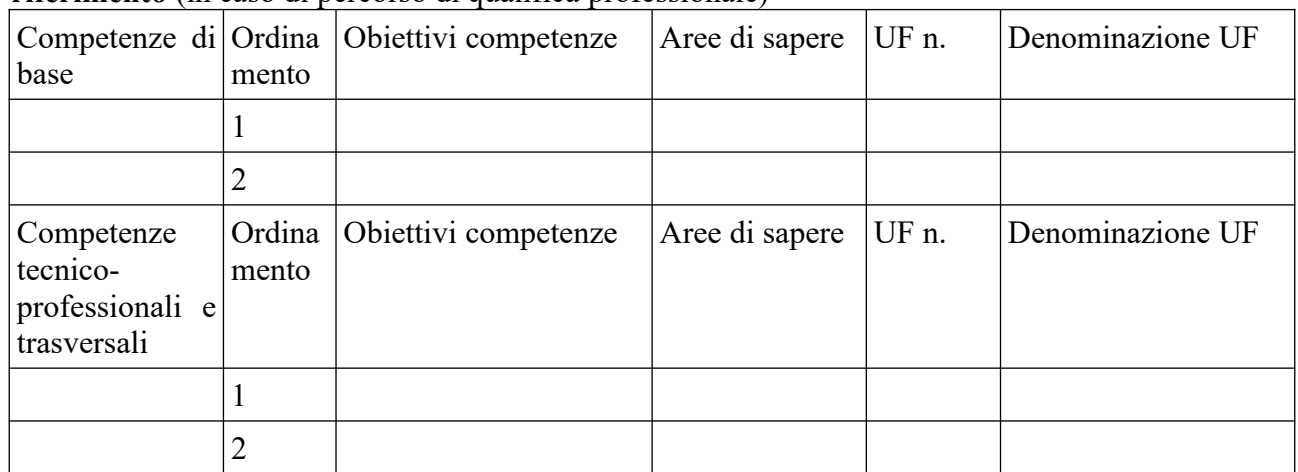

#### **C.2.3.6 Repertorio Regionale della Formazione Regolamentata a cui l'attività formativa fa riferimento** (in caso di percorso di Formazione Obbligatoria)

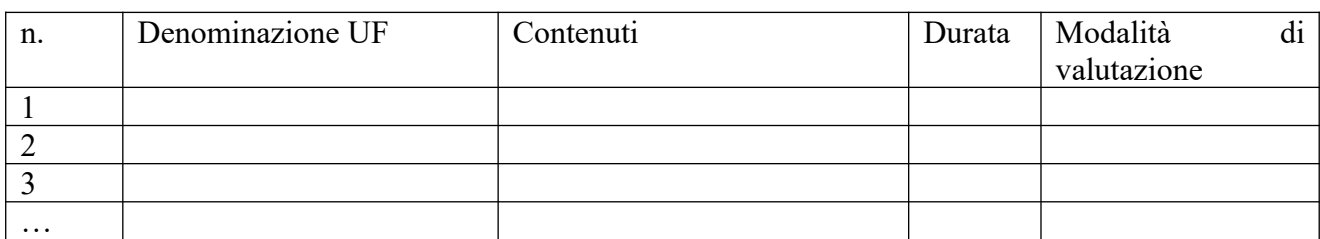

**NOTE (**indicare eventuali annotazioni specifiche circa ulteriori altri elementi che permettono una migliore descrizione del profilo)

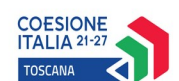

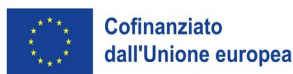

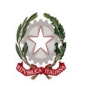

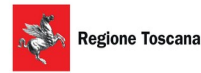

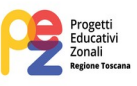

#### **C.2.4 Unità formative previste dall'attività**

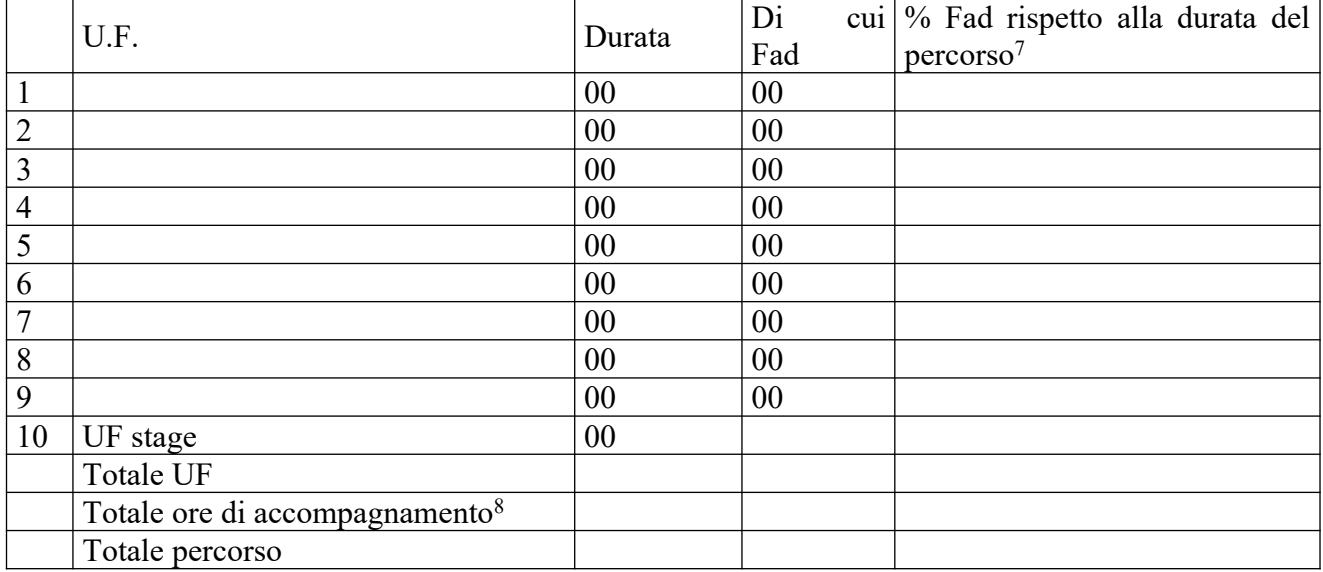

*Per ciascuna delle U.F. sopra indicate compilare ed allegare una scheda C.2.5*

#### **Compilate ed allegate n° …… schede C.2.5**

# **C.2.5 Scheda di unità formativa N° 0 DI 0**

Titolo U.F.: Durata:

Titolo attività di riferimento:

#### **C.2.5.1 Obiettivi specifici di apprendimento in termini di**

In caso di riferimento al Repertorio delle figure professionali Conoscenze:

Capacità:

In caso di riferimento al Repertorio della Formazione Regolamentata Obiettivi di competenze:

Aree di sapere:

#### **C.2.5.2 Contenuti formativi**

#### **C.2.5.3 Metodologie e strumenti**

<span id="page-22-0"></span><sup>7</sup> Verificare il rispetto delle % della percentuale di FAD che è possibile prevedere all'interno di un percorso formativo ai sensi della D.G.R. 988 del 29/07/2019 e s.m.i, par. B.1.4.1.

<span id="page-22-1"></span><sup>8</sup> Inserire il totale delle ore ad allievo dedicate a misure di accompagnamento (in ingresso, in itinere e in uscita), ai sensi della D.G.R. 988 del 29/07/2019 e s.m.i, par. B.2.5 (si ricorda che le ore di accompagnamento fanno parte del percorso formativo).

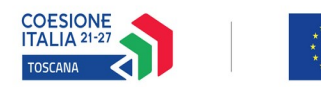

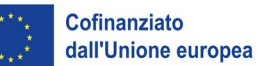

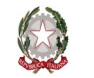

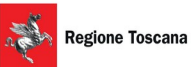

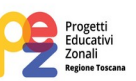

# **C.2.5.4 Organizzazione e logistica**

# **C.2.5.5 Modalità di verifica degli apprendimenti di fine UF**

Tipologie di prove previste

Modalità di valutazione degli esiti delle prove:

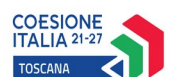

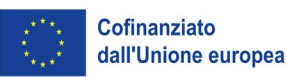

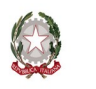

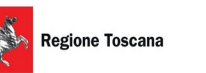

**C. 3 Scheda di attività non formativa LABORATORIO N°… DI…**

Titolo: **\*** ………………………..…..

Attività PAD: **2.f.13 – Progetti Educativi Zonali (PEZ) finalizzati al contrasto della dispersione scolastica**

*\* come riportato in Allegato 2 "Istruzioni per la compilazione", il titolo dell'attività deve fornire le indicazioni circa la finalità specifica perseguita, nonché l'ordine/grado di istruzione (fascia di età) a cui è rivolta, seguendo una numerazione progressiva per ciascuna finalità specifica; deve essere quindi un titolo "parlante" in grado di identificare in modo univoco il laboratorio.*

*Esempi:*

*1a.1 Laboratorio disabilità – primaria*

*dove:*

*1a. = codice finalità specifica (sintetizzata in: disabilità, intercultura, disagio, orientamento); .1 = n. progressivo laboratorio per quella finalità specifica; primaria o secondaria I gr o secondaria II gr = ordine scuola (fascia di età)*

*Quindi, in caso di ulteriori laboratori per quella stessa finalità specifica:*

*1a.2 Laboratorio disabilità – primaria*

*1a.3 Laboratorio disabilità – secondaria I gr*

*Inoltre, per i laboratori relativi alle altre finalità specifiche:*

*1b.1 Laboratorio intercultura – secondaria I gr*

*1b.2 Laboratorio intercultura – secondaria II gr*

*1c.1 Laboratorio disagio – primaria*

*1c.2 Laboratorio disagio – secondaria I gr*

*1.c.3 Laboratorio disagio – secondaria I gr*

*1.d.1 Laboratorio orientamento – primaria*

*1.d.2 Laboratorio orientamento – secondaria II gr*

*e così via proseguendo la numerazione progressiva.*

*\*\*I dati inseriti nella presente scheda devono corrispondere con quelli inseriti nella sezione 4 "Attività" del formulario on line e devono essere coerenti con i dati e le informazioni contenute nello Schema finalità, di cui all'allegato 4 del presente avviso e nella tabella C.1.1.*

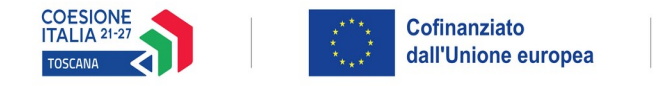

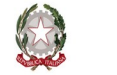

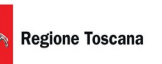

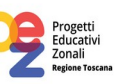

**C.3.1 Obiettivi dell'attività e localizzazione** *(Descrivere gli obiettivi dell'attività in relazione alla finalità specifica e la tipologia di destinatari (ordine e grado di scuola) (Min 7 – Max 10 righe)*

#### **C.3.2 Descrizione articolazione/contenuti** *(Min 7 – Max 10 righe)*

#### **C.3.3 Metodologie e strumenti**

*(Illustrare le metodologie d'intervento) (Min 7 – Max 10 righe)*

#### **C.3.4 Tematiche affrontate**

*(Illustrare le tematiche affrontate, ad esempio: musica, arti visive, teatro, sostenibilità ambientale, ecc.) (Min 3 – Max 10 righe)*

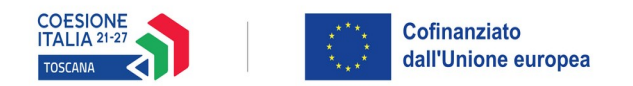

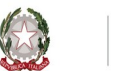

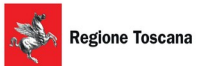

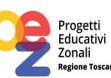

# **C.4 Cronoprogramma del progetto –** *NON COMPILARE*

Indicare le varie fasi di attività progettuali: pubblicizzazione, raccolta iscrizioni, attività formativa, attività di stage, disseminazione dei risultati ecc.

Replicare la tabella nel caso di progetti di durata superiore a 12 mesi

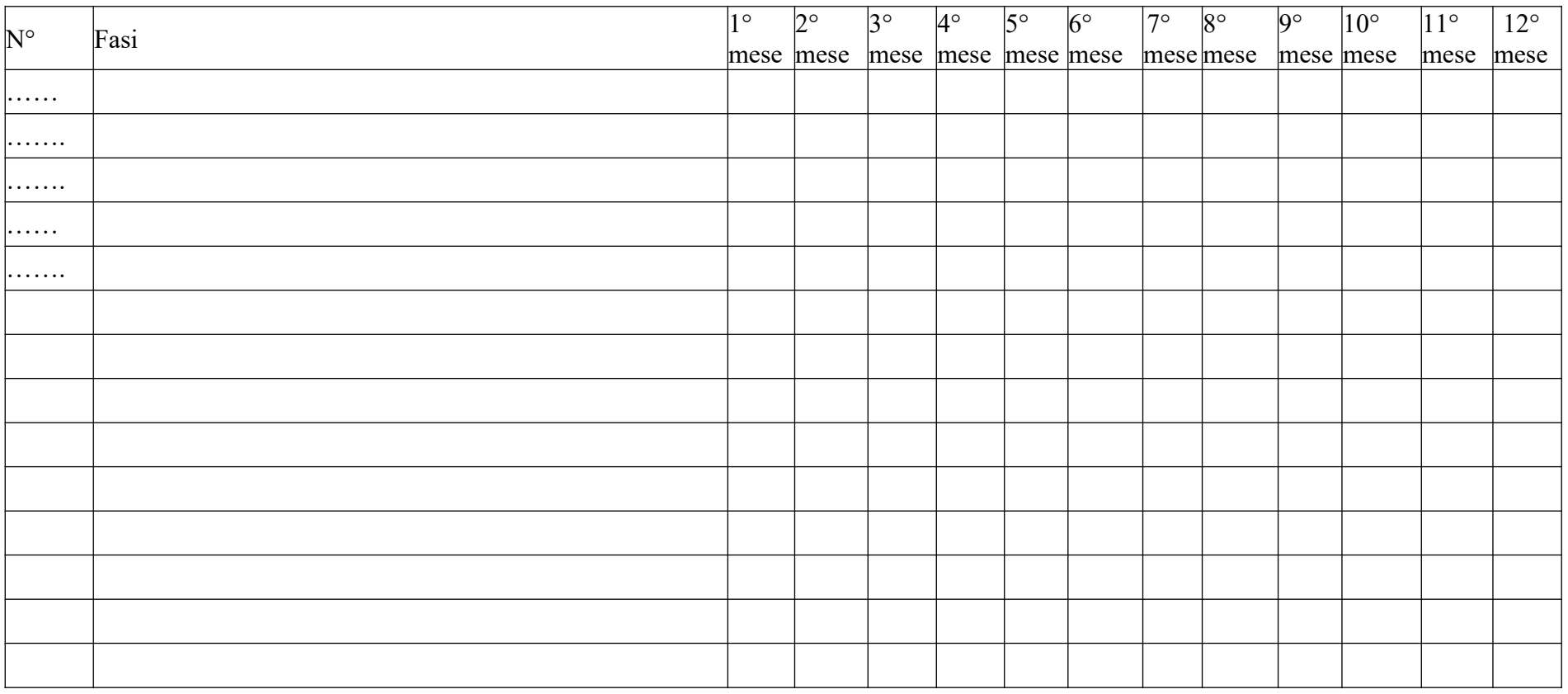

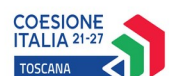

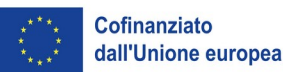

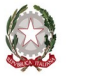

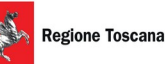

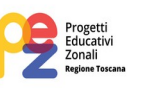

**Sezione D Priorità**

#### **D.1 Priorità**

**D.1.1 A. Rispetto dei diritti fondamentali e conformità alla Carta dei diritti fondamentali dell'UE** *(indicare le modalità con le quali si intende garantire attenzione alla priorità in oggetto) (Max righe 10)*

*(indicare le eventuali azioni specifiche e soluzioni di carattere innovativo che si intende implementare nell'ambito della priorità in oggetto, coerentemente con quanto previsto dall'art. 9 del presente avviso)*

*NON COMPILARE*

**D.1.2 B. Parità tra uomini e donne, integrazione di genere e integrazione della prospettiva di genere**

*(indicare le modalità con le quali si intende garantire attenzione alla priorità in oggetto) (Max righe 10)*

*(indicare le eventuali azioni specifiche e soluzioni di carattere innovativo che si intende implementare nell'ambito della priorità in oggetto, coerentemente con quanto previsto dall'art. 9 del presente avviso)*

*NON COMPILARE*

#### **D.1.3 C Accessibilità per le persone con disabilità**

*(indicare le modalità con le quali si intende garantire attenzione alla priorità in oggetto) (Max righe 10)*

*(indicare le eventuali azioni specifiche e soluzioni di carattere innovativo che si intende implementare nell'ambito della priorità in oggetto, coerentemente con quanto previsto dall'art. 9 del presente avviso)*

*NON COMPILARE*

#### **D.1.4 (D.1.5,…) Altre priorità previste dall'Avviso**

*(indicare le eventuali azioni specifiche e di carattere innovativo che si intende implementare nell'ambito della priorità in oggetto, coerentemente con quanto previsto dall'art. 9 del presente avviso)*

*NON COMPILARE*

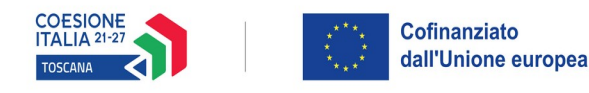

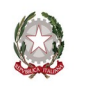

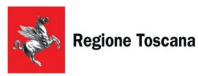

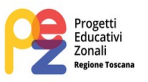

**Sezione E Prodotti –** *NON COMPILARE*

#### **E.1 Prodotto a stampa o multimediale[9](#page-28-0) N° 00000000000000000000000000000000000 di 0**

#### **E.1.1 Titolo**

#### **E.1.2 Argomento**

#### **E.1.3 Autori (Enti o singoli)**

#### **E.1.4 Descrizione**

*(indicare se trattasi di elaborati a contenuto didattico, originali o acquistati sul mercato, di prodotti per la pubblicizzazione e diffusione delle azioni che si intendono realizzare, di prodotti per la disseminazione delle esperienze e dei risultati del progetto) (Max righe….)*

#### **E.1.5 Tipologia e formato** *(Max righe….)*

#### **E.1.6 Proprietà dei contenuti**

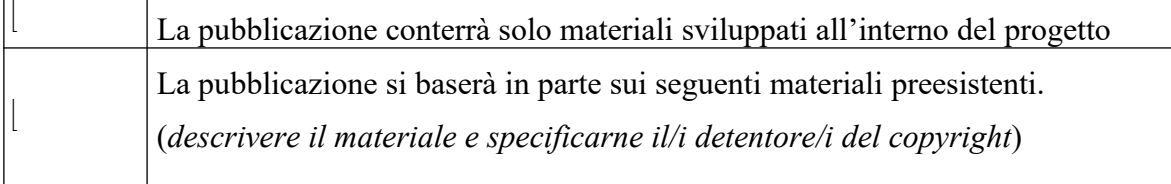

*Aggiungere sottosezione E.1.per ciascun prodotto*

<span id="page-28-0"></span><sup>9</sup> I prodotti a stampa o multimediali (diversi da e-learning) saranno realizzati all'interno del progetto approvato secondo le modalità ivi previste e consegnati dal soggetto attuatore alla presentazione del rendiconto/documentazione di chiusura del progetto.

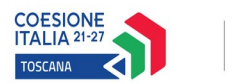

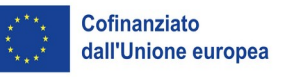

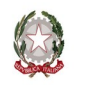

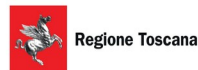

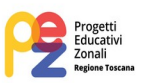

# **E.2 Prodotti e servizi e-learning (FAD) N° 0 di 0** *NON COMPILARE TUTTA LA SEZIONE E.2*

Si tratta di prodotti (learning object - moduli FAD) o servizi (tutoraggio on line, virtual classroom ecc.) espressamente progettati per l'utilizzo tramite il sistema TRIO o altra infrastruttura tecnologica.

In ogni caso i prodotti devono uniformarsi alle specifiche tecniche adottate dal sistema regionale di web learning disponibili sul sito [www.progettotrio.it](http://www.progettotrio.it/) ed essere fruibili on-line-attraverso la Didateca del sistema regionale di web learning TRIO. L'utilizzo della piattaforma tecnologica TRIO è gratuito. Il soggetto gestore di TRIO mette a disposizione su richiesta il format di produzione di materiali per la FAD; a tal fine è disponibile il seguente indirizzo di posta elettronica: [por@progettotrio.it](mailto:por@progettotrio.it).

#### **E.2.1 Titolo del prodotto**

#### **E.2.2 Argomento**

#### **E.2.3 Autori (Enti o singoli)**

#### **E.2.4 Descrizione del prodotto**

*(secondo la scheda catalografica)*

#### **E.2.5 Piattaforma di gestione della teleformazione**

*(specificare la piattaforma di gestione della teleformazione: infrastrutture predisposte da TRIO oppure infrastrutture diverse)*

#### **E.2.6 Scheda catalografica per i prodotti (servizi) e-learning**

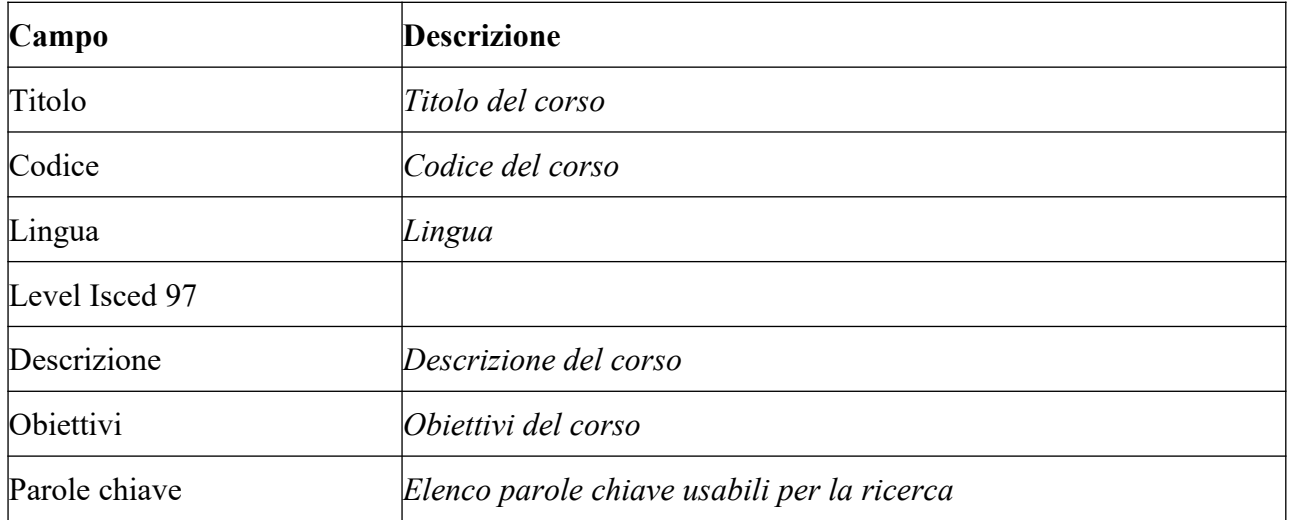

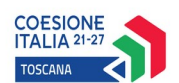

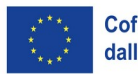

**Cofinanziato<br>dall'Unione europea** 

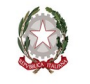

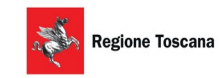

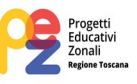

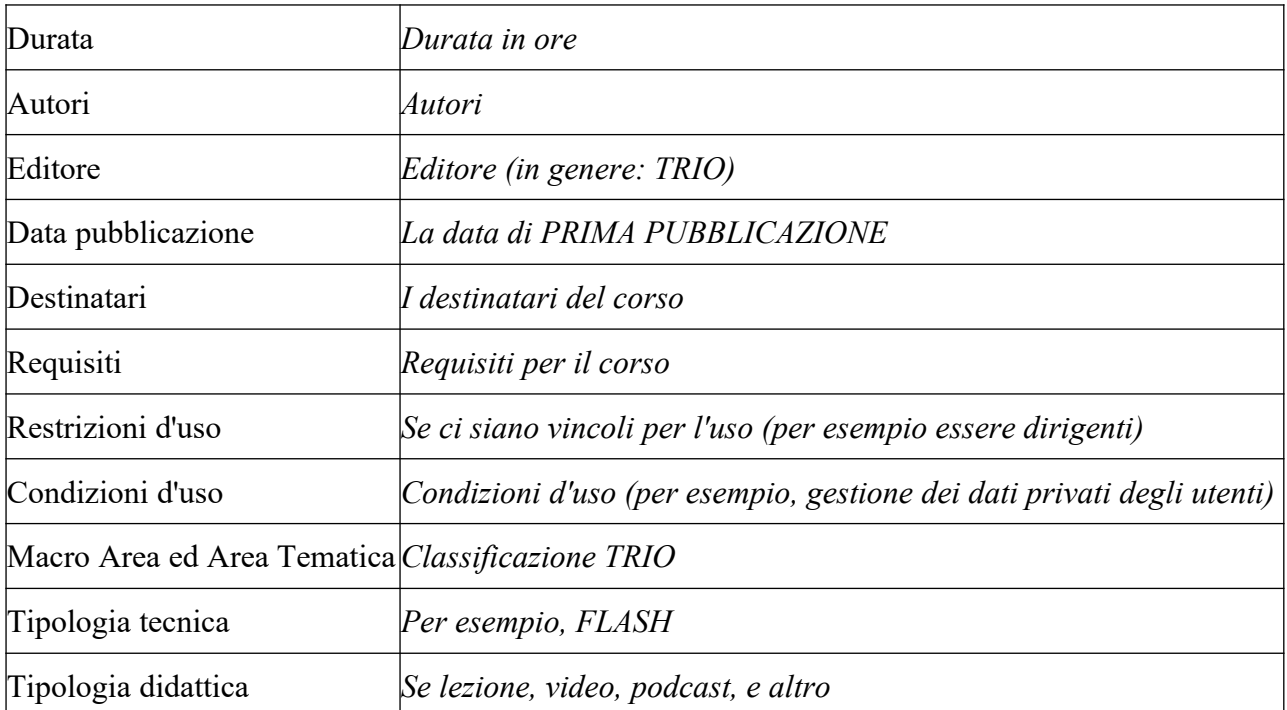

Per ulteriori chiarimenti in merito alla compilazione della scheda catalografica è disponibile il seguente indirizzo di posta elettronica: **[por@progettotrio.it.](mailto:por@progettotrio.it)**

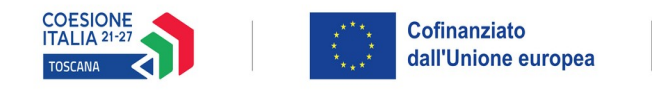

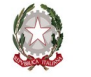

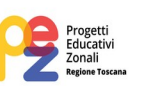

# **SOTTOSCRIZIONE DEL FORMULARIO**

Io sottoscritto ……………………………………………….. in qualità di legale rappresentante del soggetto Comune/Unione di Comuni …………………………...capofila della Conferenza Zonale ………………………… in relazione al Progetto denominato: LABORATORI PEZ ETA' SCOLARE 2023/2024 – ZONA …………………………...

#### **Attesta**

L'autenticità di quanto dichiarato nel formulario e sottoscrive/sottoscrivono tutto quanto in esse contenuto

Data e luogo FIRMA E TIMBRO

#### **AVVERTENZE**

Il formulario deve essere sottoscritto – pena l'esclusione – dal legale rappresentante del capofila